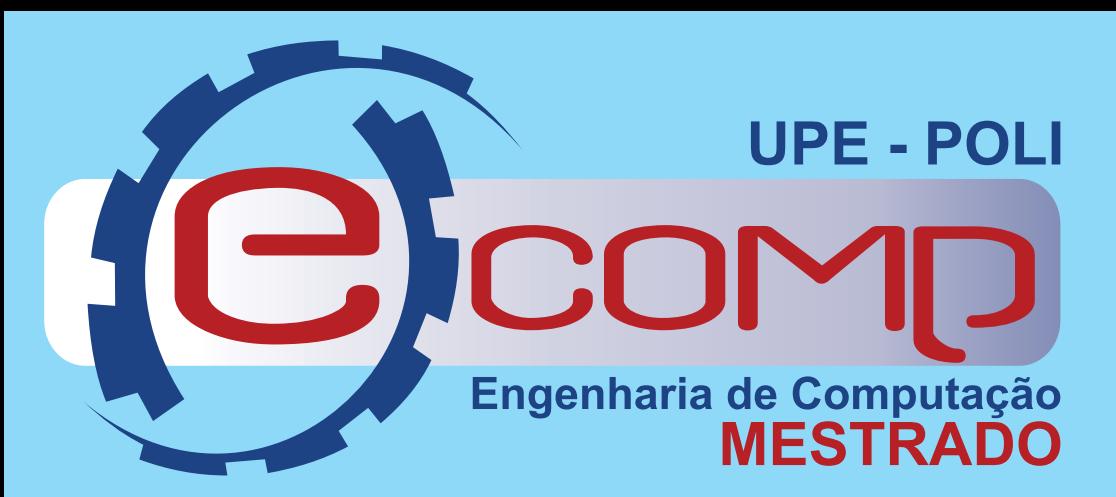

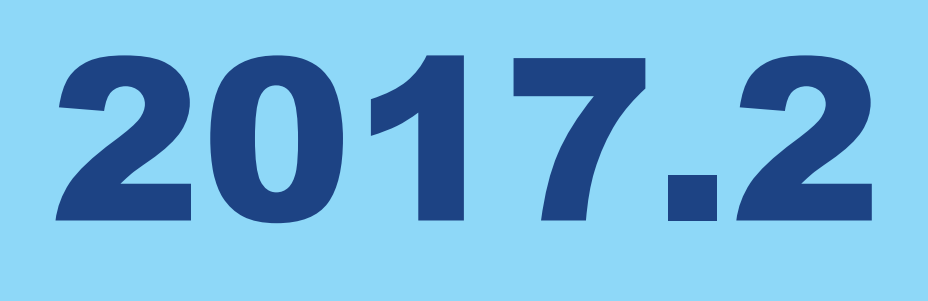

# Mestrado Acadêmico Engenharia de Computação *Inscrições abertas até 30/06/2017* http://mestrado.ecomp.poli.br

### **Documentos Necessários para Inscrição:**

- 1.Formulário de inscrição online preenchido, impresso e assinado, com indicação de 03 (três) projetos de pesquisa de docentes distintos na ordem de preferência do candidato;
- 2.Carta de apresentação máximo de uma página onde deve constar informações como: razões que lhe inspiram a fazer um mestrado; o que o levou a essa decisão; por que escolheu este Programa de Pósgraduação; por que escolheu as áreas de pesquisa selecionadas; como você espera contribuir com este Programa; o que você espera deste Programa; quais seus objetivos ao término do mestrado; entre outros pontos que o candidato julgar relevante informar em sua carta.
- 3.Documento com a nota obtida no exame POSCOMP **\***
- 4.Duas fotos 3x4;
- 5.Cópia do documento de Identidade e do CPF ou do registro nacional de estrangeiro;
- 6.Históricos Escolares de graduação e pós, quando for o caso;
- 7.*Curriculum Vitae* (Plataforma *Lattes* do CNPq) impresso, com documentação comprobatória (inclusive de conhecimento da língua inglesa);

- 8.Cópia autenticada dos diplomas de curso superior ou certificados equivalentes**\*\***
- 9.Duas cartas de recomendação em formulário específico para professores ou pesquisadores com quem tenha estudado ou trabalhado;
- 10.Prova de estar em dia com as obrigações militares e eleitorais, no caso de o candidato ser brasileiro;
- 11.Caso for manter vínculo empregatício mas vir a ter alguma liberação pelo empregador para participar do Programa, anexar uma declaração informando quais serão os termos dessa;
- 12.Declaração da IES de origem, atestando a inclusão do candidato em programa institucional de capacitação docente ou técnico, se for o caso. 13.Comprovante de pagamento da taxa de inscrição.

 **\*** O desempenho no POSCOMP é opcional e poderá apenas ajudar o aluno; **\*\*** Para alunos no último semestre do curso é suficiente uma declaração do coordenador do curso atestando que, se aprovado nas disciplinas em que está matriculado, o aluno

### **Corpo de Docentes para a Entrada em lide:**

- Prof. Byron Leite Dantas Bezerra, Doutor \* (**Coordenador do Programa**)
- Prof. Bruno José Torres Fernandes, Doutor (**Vice-coordenador do Programa**)

Prof. Alexandre Magno Andrade Maciel, Doutor \* Prof. Carmelo José Albanez Bastos Filho, Doutor \* Prof. Denis Silva da Silveira, Doutor \*\* Profa. Fernanda Maria Ribeiro de Alencar, Doutora Prof. Fernando Buarque de Lima Neto, PhD \* Profa. Maria Lencastre Pinheiro de Menezes, Doutora Prof. Mêuser Jorge Silva Valença, Doutor Profa. Roberta Andrade de Araujo Fagundes, Doutora Prof. Pablo Vinicius Alves de Barros, Doutor Prof. Paulo Salgado Gomes de Mattos Neto, Doutor \* Prof. Sérgio Murilo Maciel Fernandes, Doutor Prof. Wellington Pinheiro dos Santos, Doutor \*

> \* Bolsistas de Produtividade do CNPQ \*\* Bolsista de Extensão do CNPQ

## **Área de Concentração:** -Ciência da Computação

**Linhas de Pesquisa:** -Engenharia de Software -Computação Inteligente

 *"Pioneiro no NO-NE-CO em Engenharia de Computação"*

# **Informações, Etapas e Datas da Seleção:**

- 1 Inscrição online (*visite o site*) e entrega da documentação (29 de maio a 30\* de junho - 9h às 12h);
- 2 Análise da documentação dos candidatos (17 a 21 de Julho);
- 3 Divulgação dos aprovados para entrevistas (21 de Julho);
- 4 Realização de entrevistas (24 a 28**\*** de Julho);
- 5 Divulgação do resultado final e recursos (02 de Agosto);
- 6 Matrículas (03 e 04\* de Agosto 8h às 12h e 13h às 16h);
- 7 Início das aulas (aula inaugural prevista para 07 de Agosto).

Legenda: **\*** Dias destinados a candidatos retardatários.

#### **Endereço e informações de contato:**

**Secretaria do Mestrado Acadêmico em Engenharia de Computação**-Universidade de Pernambuco/Escola Politécnica de Pernambuco (Bl."C" 2ºPiso) Rua Benfica, 455 – CEP 50720-001 – Bairro Madalena. Recife, PE - Brasil. Fone/Fax: (81)3184-7548 **email: mestrado@ecomp.poli.br**

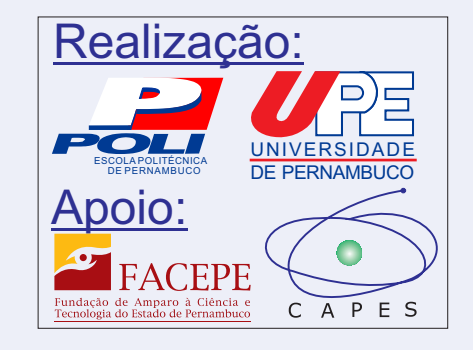